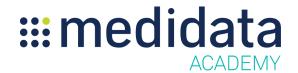

## Medidata Edge: Site Grants Planning Overview

## eLearning Outline

**Course Description:** This eLearning will teach users how to build a clinical trial budget using the different screens in Site Grants Planning. Attendees will learn to select locations and define their parameters, search for and select procedures, specify Other Direct Costs, define a Visit Schedule, and edit a variety of parameters for a Trial Budget.

Approximate Duration<sup>1</sup>: 37 min

| Module                                                           | Topic                                                     |
|------------------------------------------------------------------|-----------------------------------------------------------|
| Objectives<br>(0.5 min)                                          |                                                           |
| Site Grants Planning Overview and Trial Information Page (9 min) | Overview of Site Grants Planning                          |
|                                                                  | Logging into Site Grants Planning                         |
|                                                                  | Trial Navigator Interface                                 |
|                                                                  | Entering Trial Information                                |
| Managing Locations<br>(5 min)                                    | Locations Page                                            |
|                                                                  | Selecting Locations                                       |
| Managing Activities<br>(4 min)                                   | Objectives                                                |
|                                                                  | Procedures Page                                           |
|                                                                  | Search for and Select Procedures for Trial Budget         |
|                                                                  | Create New Procedures and Procedure Sets                  |
| Managing Other Direct Costs (6 min)                              | Objectives                                                |
|                                                                  | Search for and Select Other Direct Costs for Trial Budget |
|                                                                  | Create New Other Direct Costs                             |
| Managing Visits (4 min)                                          | Objectives                                                |
|                                                                  | Visits Page                                               |
|                                                                  | Set Up Your Visit Schedule                                |
|                                                                  | Create, Delete & Copy Visits from Your Visit Schedule     |

Document Version 1.0 Page 1 of 2

<sup>&</sup>lt;sup>1</sup> Duration listed is approximated, and does not reflect activities, simulations or assessments

<sup>©</sup> Copyright 2018 Medidata Solutions, Inc. All rights reserved.

| Navigating the Summary Page (8 min) | Objectives                            |
|-------------------------------------|---------------------------------------|
|                                     | Summary Screen                        |
|                                     | Make Edits to Your Budget's Locations |
|                                     | Make Edits to Procedures              |
|                                     | Make Edits to Other Direct Costs      |
|                                     | Make Edits to Visits                  |
| Summary                             |                                       |
| (0.5 min)                           |                                       |